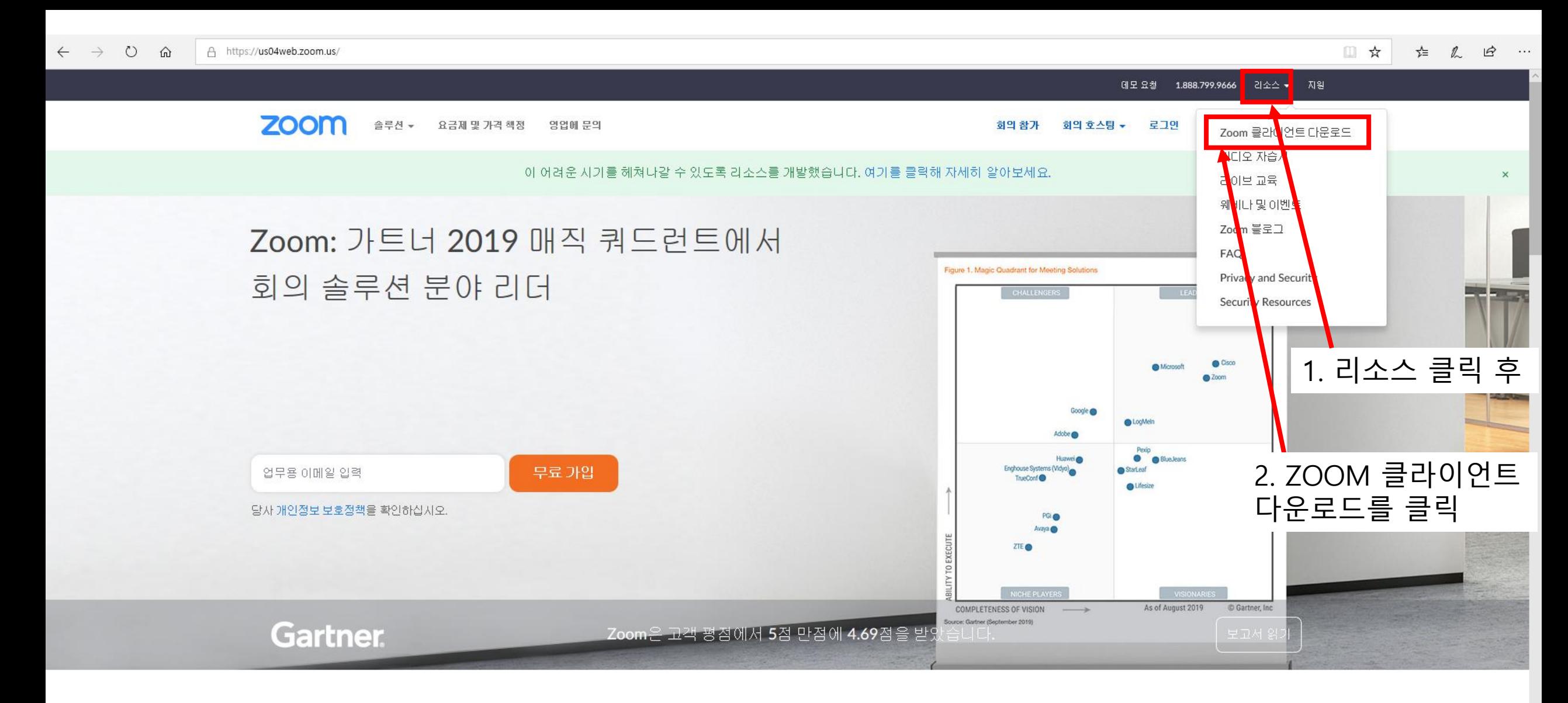

하나의 일관된 엔터프라이즈 경험

**目** 

 $\alpha$ 

 $\pm$ 

e

 $\bullet$ 

P

 $\overline{a}$ 

 $\mathbf{x}$  .

 $\mathbf{w}$ 

 $\overline{e}$ 

 $\bullet$ 

4

 $\bullet$ 

 $\blacksquare$ 

Windows 정품 인증 [설정]으로 이동하여 Windows를 정품 인증합니

## R<sup>R</sup> ∧ 를 딮 ψ 오전 11:36 KO T A 漢 晶

 $\blacksquare$ 

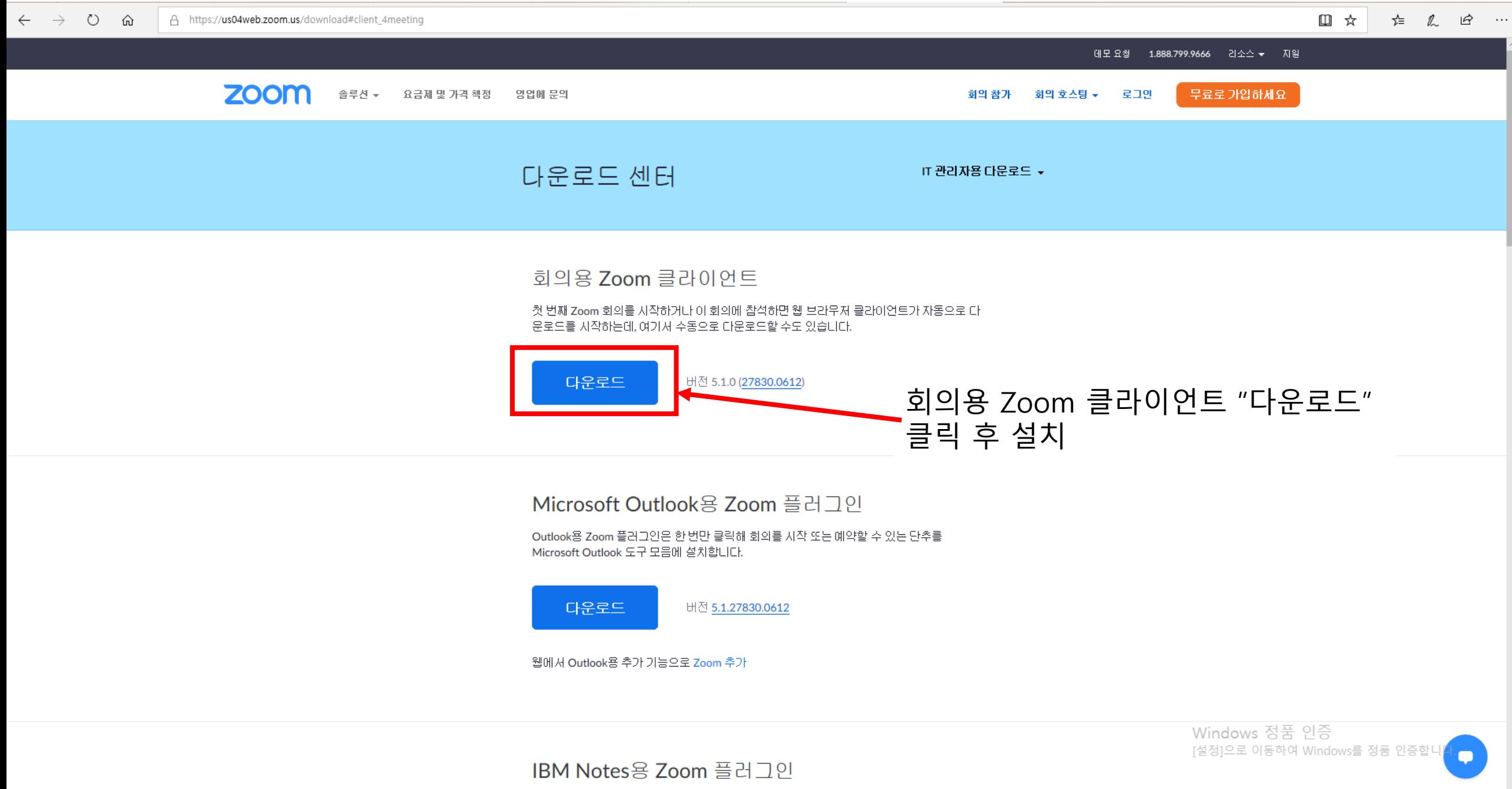

S **CALC**  $\bullet$ **Contract** P  $\mathbf{x}$  .  $W^{\pm}$ ್ತ -97

 $\alpha$ 

 $\pm$ 

 $\overline{p}$ 

 $\boldsymbol{e}$ 

 $\bullet$ 

 $R^2 \sim \equiv \sqrt{20} \frac{2811:37}{2020-06-29}$ KO T A 漢

帋